### TUGAS AKHIR

### STUDI OPTIMASI WAKTU DAN BIAYA DENGAN METODE TIME COST TRADE OFF PADA PROYEK KONSTRUKSI

(Studi Kasus : Peningkatan Ruas Jalan Yogyakarta – Barongan (Imogiri)

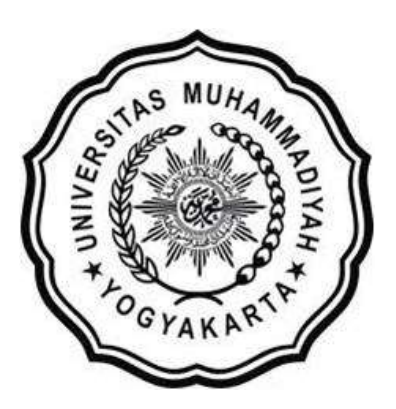

Disusun oleh : MIFTAHUL KHAIR 20130110149

JURUSAN TEKNIK SIPIL

### FAKULTAS TEKNIK

#### UNIVERSITAS MUHAMMADIYAH YOGYAKARTA YOGYAKARTA

2017

# HALAMAN MOTTO

# " Man Jadda Wa Jadda "

Hasil yang dicapai berbanding lurus dengan usaha yang dilakukan dan Doa orangtua lah yang membuat anaknya berhasil.

#### HALAMAN PERSEMBAHAN

- 1. Alhamdulillah segala puji syukur kepada Allah SWT atas segala rahmat dan kemudahan-Nya sehingga penulis dapat menyelesaikan tugas akhir dan junjungan besar kepada Nabi Muhammad SAW yang telah memberikan petunjuk kepada umat nya,
- 2. Terimakasih untuk ibu Ermalinda yang telah memberikan segala dukungan dan doa untuk anaknya (penulis),
- 3. Terimakasih untuk ayah Sholihin yang telah memberikan segala dukungan dan doa untuk anaknya (penulis),
- 4. Terimakasih untuk adik Khairida Ramadhanti yang telah memberikan segala dukungan dan doa untuk penulis,
- 5. Alifiah Arabella dan Sarwidi Sudiro yang telah memberikan ilmu dan bimbingan sehingga penulis dapat menyelesaikan tugas akhir.
- 6. Bapak Ir. Mandiyo Priyo, M.T., dan ibu Ir. Anita Widianti, MT sebagai dosen pembimbing yang telah memberikan ilmu dan bimbingan sehingga penulis dapat menyelesaikan tugas akhir.
- 7. Untuk sahabat khususnya, civil C 2013 dan teman-teman teknik sipil angkatan 2013 yang telah berjuang bersama selama perkuliahan.
- 8. Untuk sahabat-sahabat sesama perantau di Yogyakarta dari Pontianak yang telah memberikan dukungannya.

#### KATA PENGANTAR

يخواهده بحكايكم

Segala puja puji dan syukur saya panjatkan kepada Allah Ta'ala. Tidak lupa sholawat dan salam semoga senantiasa dilimpahkan kepada Nabi besar Muhammad Shallahu'alaihi wa sallam beserta keluarga dan para sahabat. Setiap kemudahan dan kesabaran yang telah diberikan-Nya kepada saya akhirnya saya selaku penyusun dapat menyelesaikan tugas akhir ini dengan judul "Studi Optimasi Waktu dan Biaya dengan Metode Time Cost Trade Off Pada Proyek Konstruksi" sebagai salah satu syarat untuk mendapatkan gelar sarjana S-1 Teknik Sipil pada Fakultas Teknik Universitas Muhammadiyah Yogyakarta.

Dalam menyusun dan menyelesaikan Tugas Akhir ini, Penyusun sangat membutuhkan kerjasama, bantuan, bimbingan, pengarahan, petunjuk dan saransaran dari berbagai pihak, terima kasih penyusun haturkan kepada :

- 1. Bapak Jaza'ul Ikhsan, S.T., M.T., Ph.D., selaku Dekan Fakultas Teknik Universitas Muhammadiyah Yogyakarta.
- 2. Ibu Ir. Hj. Anita Widianti, M.T., selaku Ketua Jurusan Teknik Sipil Fakultas Teknik Universitas Muhammadiyah Yogyakarta.
- 3. Bapak Puji Harsanto, S.T., M.T., Ph.D., Selaku Sekretaris Jurusan Teknik Sipil Fakultas Teknik Universitas Muhammadiyah Yogyakarta.
- 4. Bapak Ir. H. Mandiyo Priyo, M.T., selaku dosen pembimbing I. Yang telah memberikan pengarahan dan bimbingan serta petunjuk dan koreksi yang sangat berharga bagi tugas akhir ini.
- 5. Ibu Ir. Hj. Anita Widianti, M.T., selaku dosen pembimbing II. Yang telah memberikan pengarahan dan bimbingan serta petunjuk dan koreksi yang sangat berharga bagi tugas akhir ini.
- 6. Bapak Bagus Soebandono, S.T, M.Eng., sebagai dosen penguji. Terima kasih atas masukan, saran dan koreksi terhadap Tugas Akhir ini.
- 7. Bapak dan Ibu Dosen Jurusan Teknik Sipil, Fakultas Teknik, Universitas Muhammadiyah Yogyakarta.
- 8. Kedua orang tua saya yang tercinta, Ibu dan Ayah, serta keluarga.
- 9. Para staf dan karyawan Fakultas Teknik yang banyak membantu dalam administrasi akademis.
- 10. Sahabat seperjuangan Angkatan 2013, terima kasih atas bantuan dan kerjasamanya, kalian luar biasa.

Demikian semua yang disebut di muka yang telah banyak turut andil dalam kontribusi dan dorongan guna kelancaran penyusunan tugas akhir ini, semoga menjadikan amal baik dan mendapat balasan dari Allah Ta'ala. Meskipun demikian dengan segala kerendahan hati penyusun memohon maaf bila terdapat kekurangan dalam Tugas Akhir ini, walaupun telah diusahakan bentuk penyusunan dan penulisan sebaik mungkin.

Akhirnya hanya kepada Allah Ta'ala jugalah kami serahkan segalanya, sebagai manusia biasa penyusun menyadari sepenuhnya bahwa laporan ini masih jauh dari kesempurnaan. Oleh karena itu dengan lapang dada dan keterbukaan akan penyusun terima segala saran dan kritik yang membangun demi baiknya penyusunan ini, sehingga sang Rahim masih berkenan mengulurkan petunjuk dan bimbingan-Nya.

Amiin.

وَالسَّكَلاَثِرُعَلَيْكُمُّ وَرَكَمُهُ لَقَدِّوْبَرِكَانَهُمْ

Yogyakarta, Mei 2017

Penyusun

## **DAFTAR ISI**

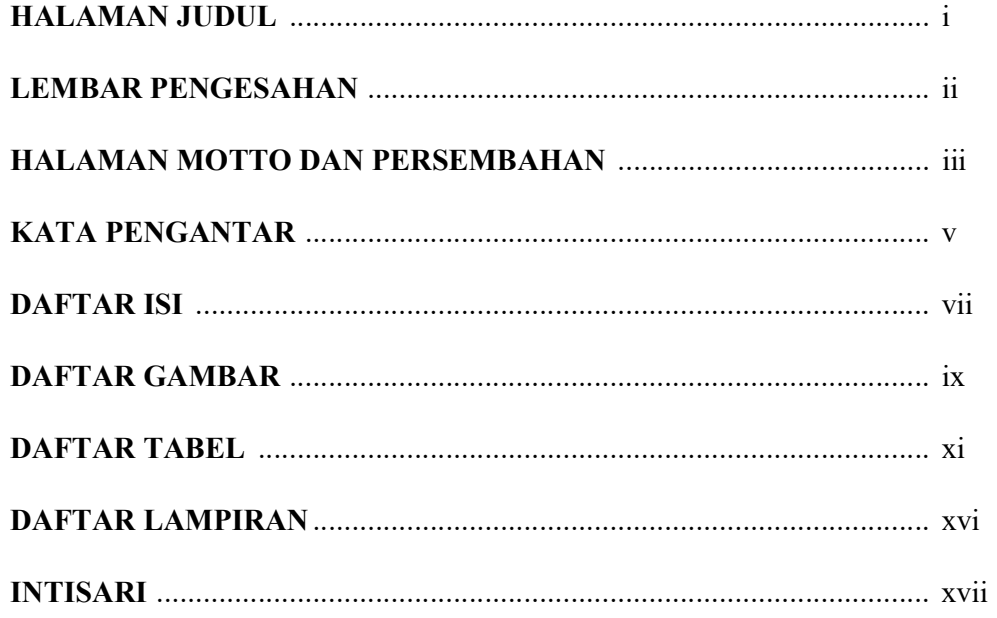

# **BABI PENDAHULUAN**

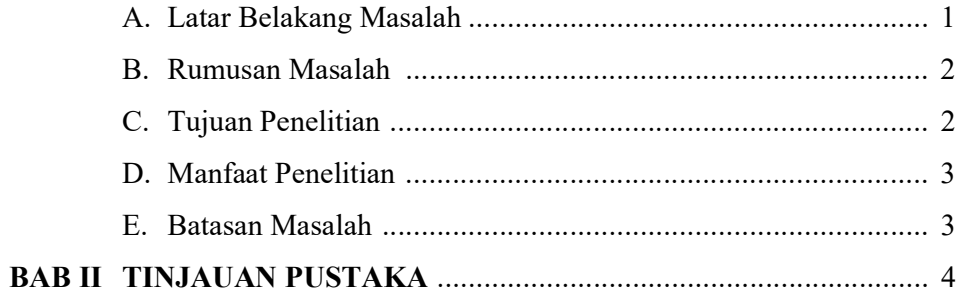

### **BAB III LANDASAN TEORI**

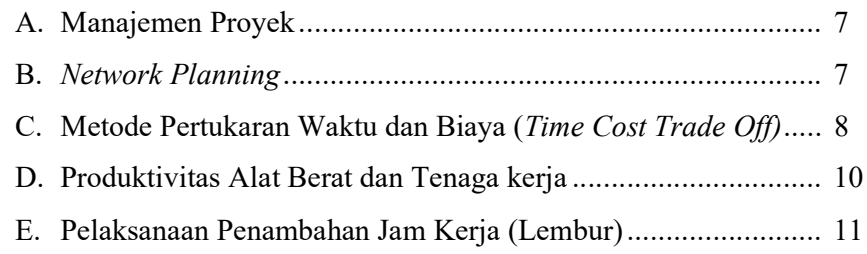

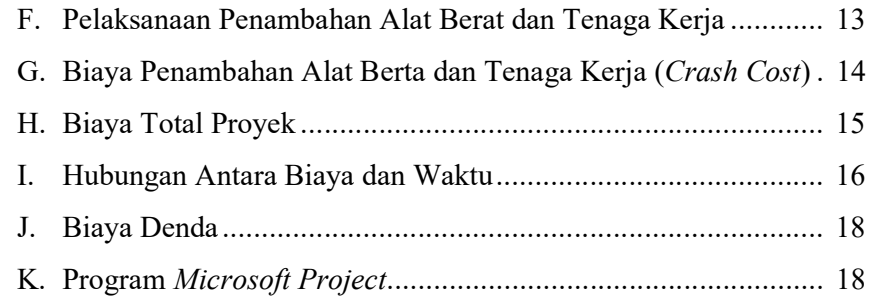

#### BAB IV METODE PENELITIAN

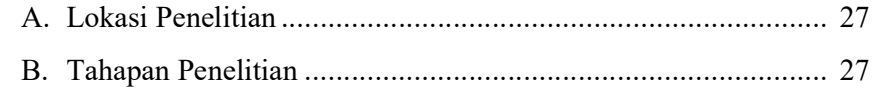

## BAB V HASIL DAN PEMBAHASAN

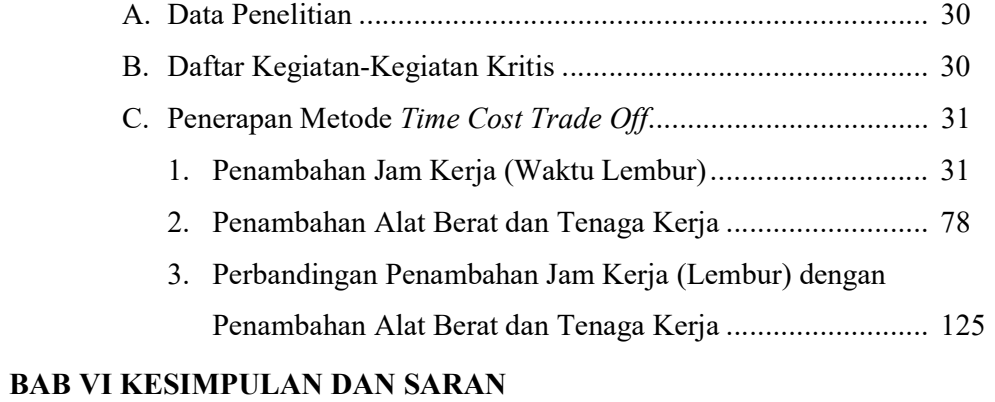

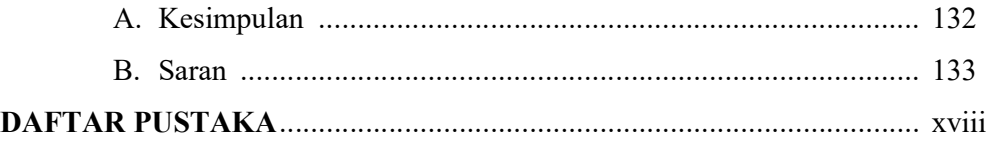

# LAMPIRAN

# DAFTAR GAMBAR

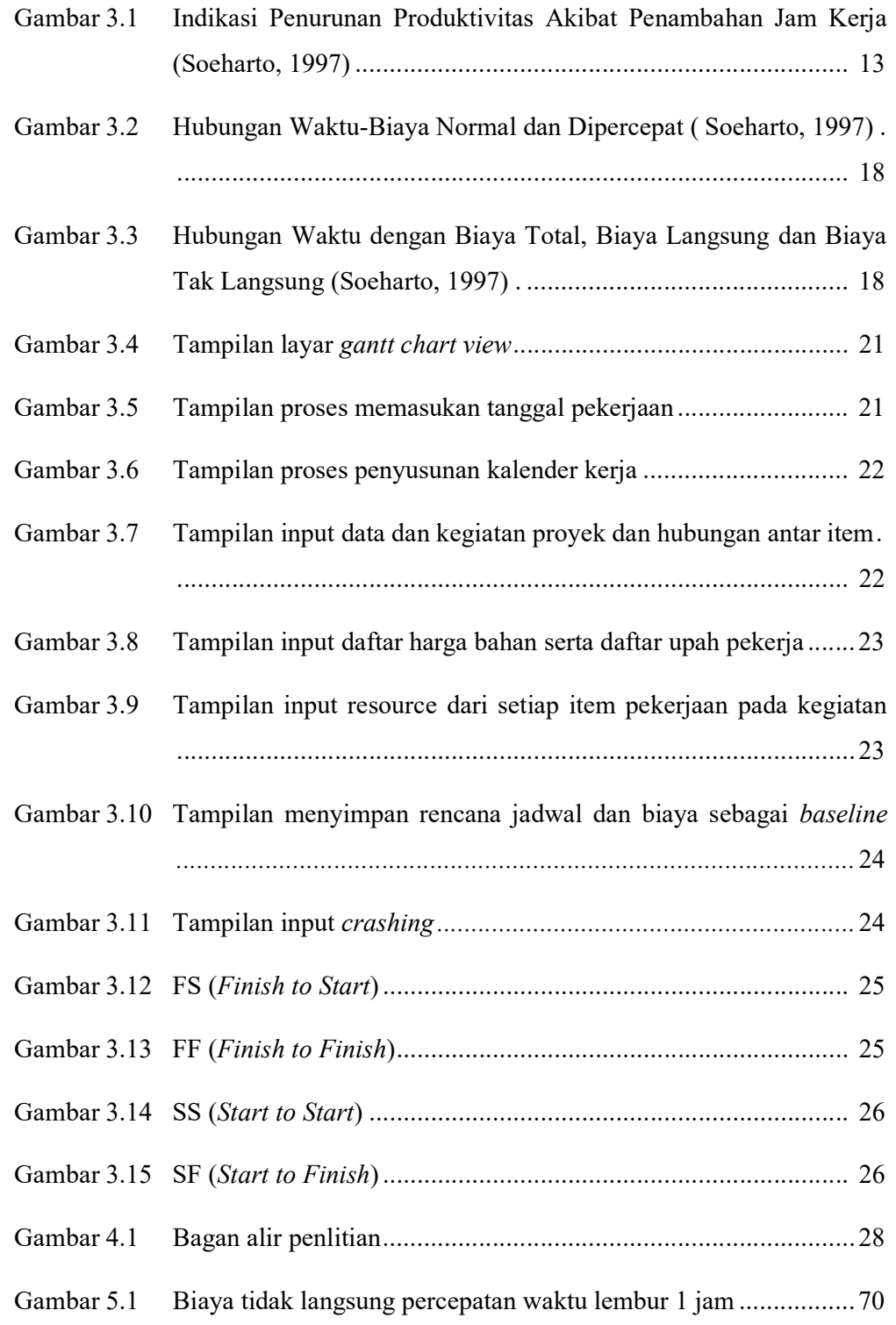

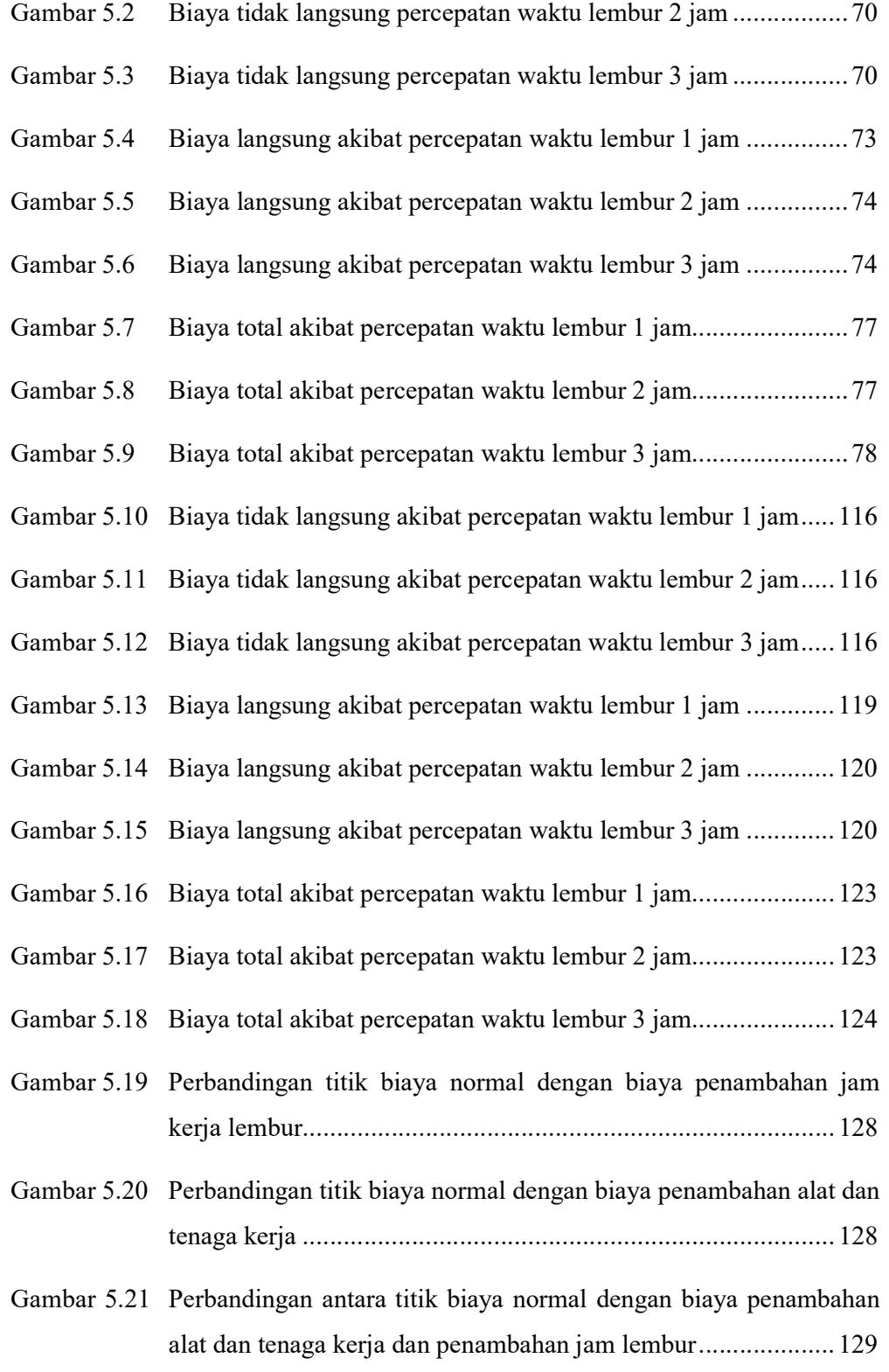

### DAFTAR TABEL

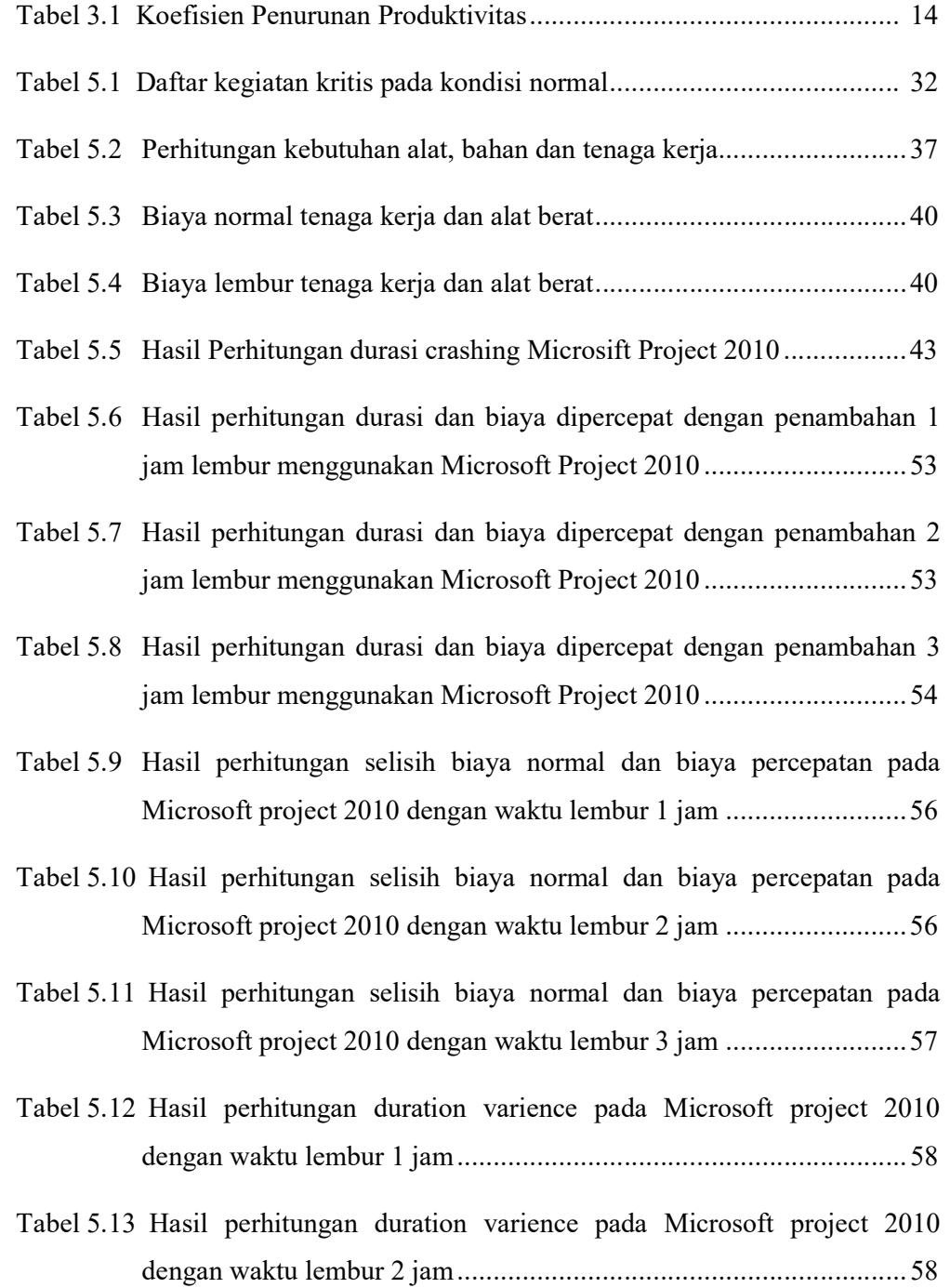

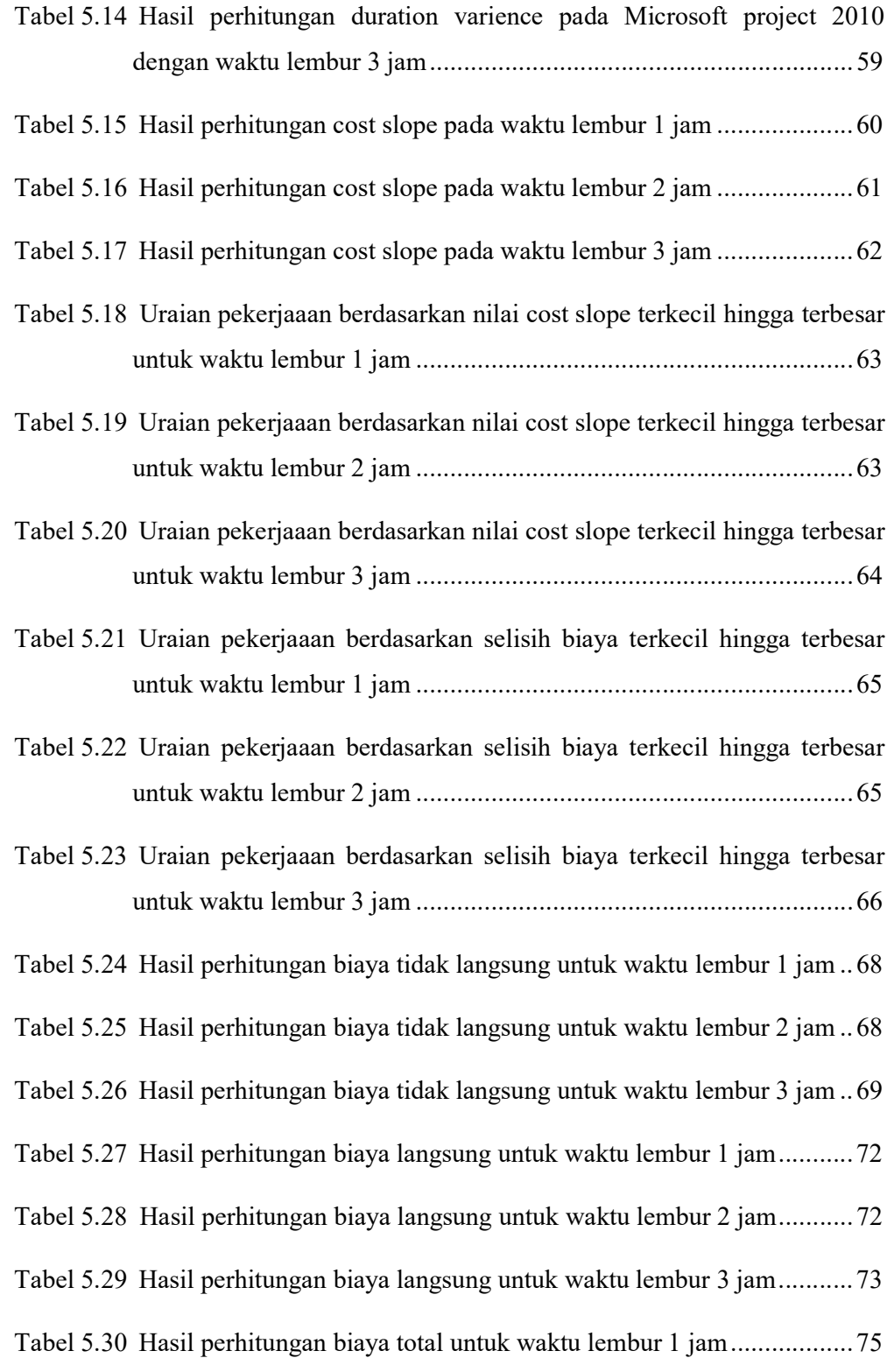

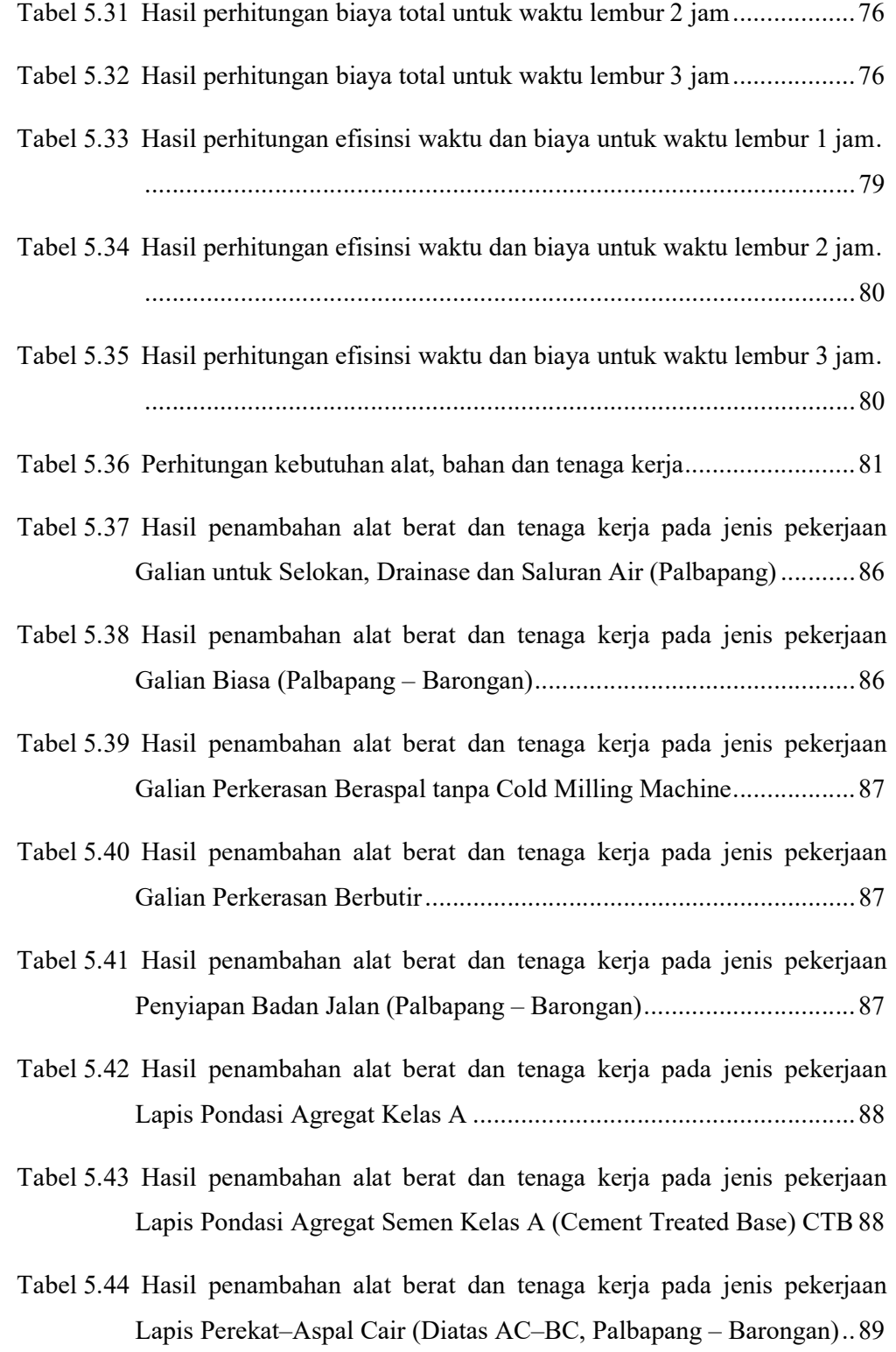

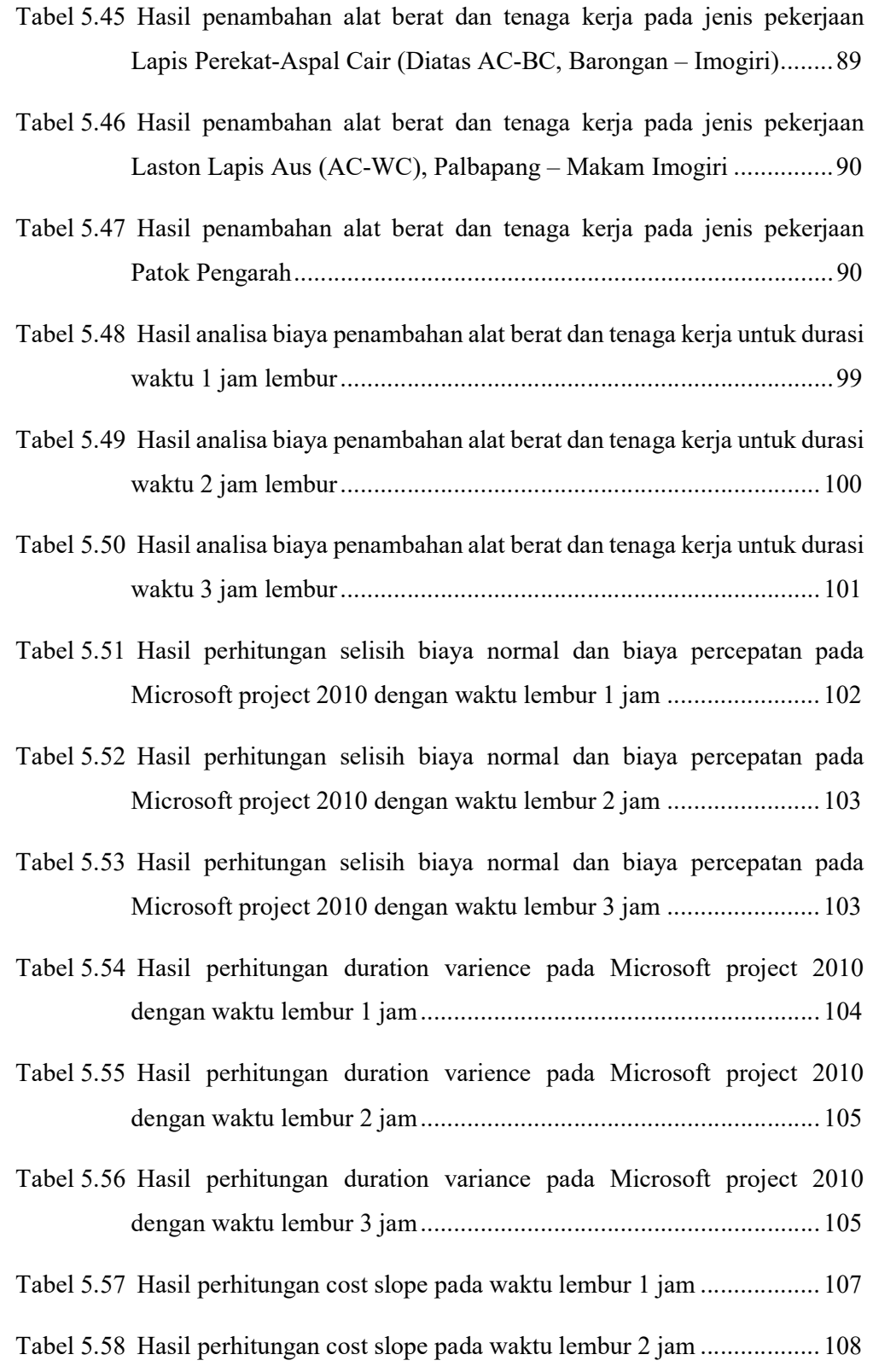

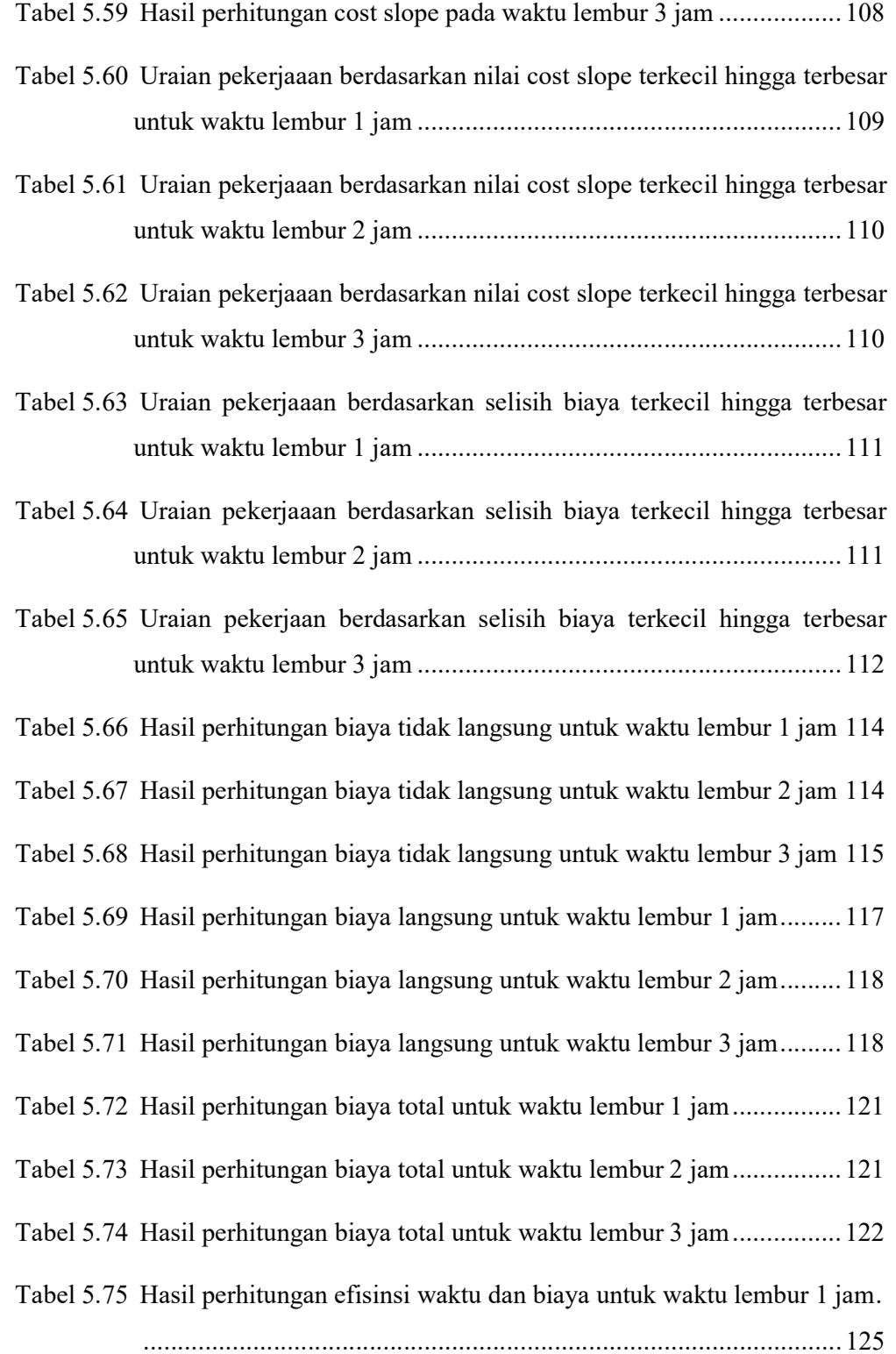

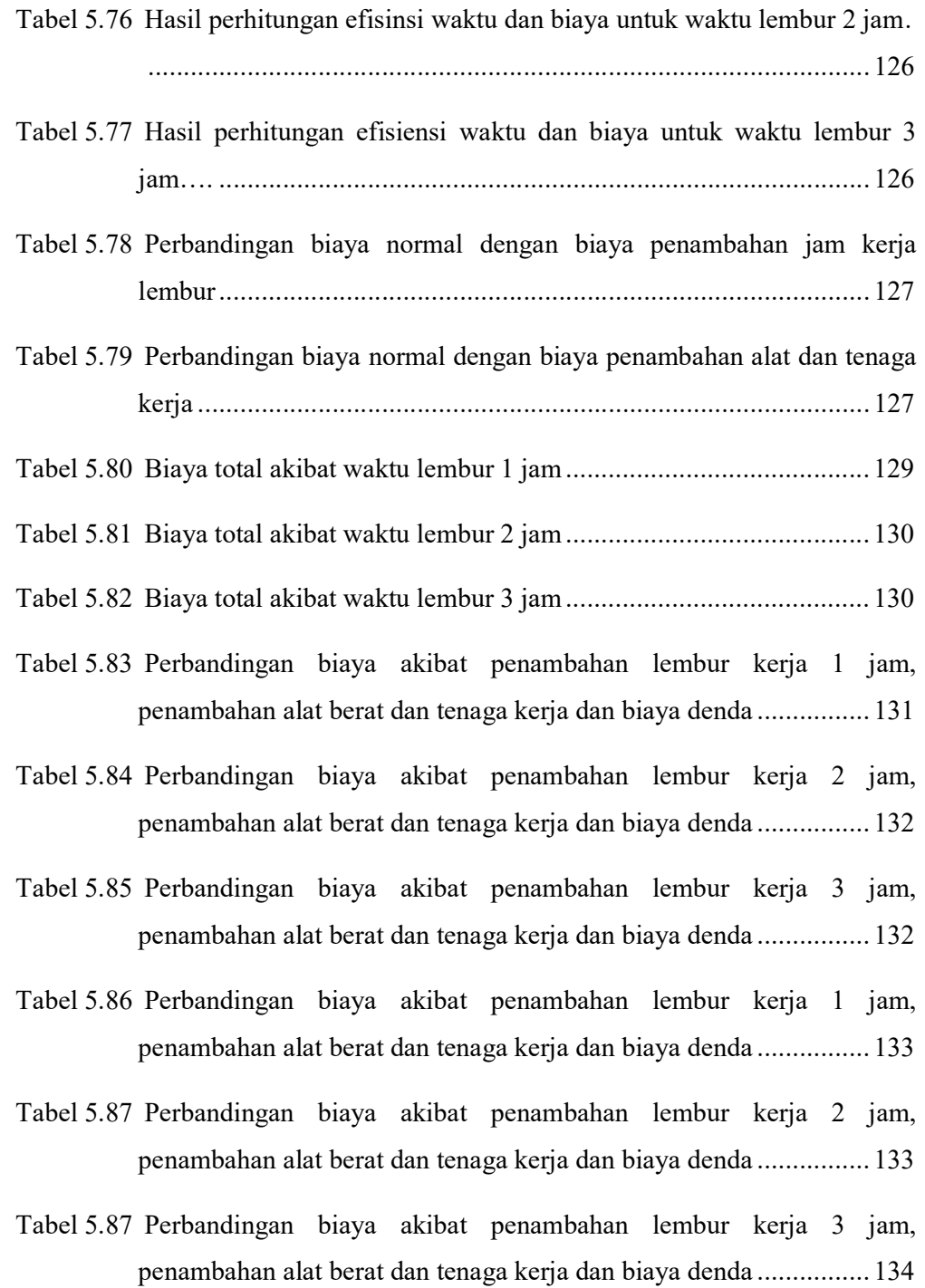

### DAFTAR LAMPIRAN

- Lampiran 1. Rencana Anggaran Biaya (RAB)
- Lampiran 2. Daftar Harga Satuan Pekerjaan
- Lampiran 3. Daftar Harga Upah dan Bahan
- Lampiran 4. Gambar Bar Chart dan Lintasan Kritis Hasil dari Ms Project
- Lampiran 5. Contoh Perhitungan Produktivitas Alat
- Lampiran 6. Jadwal Waktu Pelaksanaan (Kurva-S)

#### INTISARI

Hal penting yang perlu diketahui dalam perencanaan proyek konstruksi untuk dioptimasikan adalah segi waktu dan biaya. Agar durasi suatu proyek konstruksi tidak mengalami keterlambatan dan sesuai dengan waktu yang diisyaratkan, maka salah satu cara yang dapat dilakukan adalah mempercepat durasi pelaksanaan proyek (crashing). Salah satu metode yang dapat diterapkan untuk mempercepat durasi pelaksanaan proyek (crashing) adalah metode Time Cost Trade Off atau metode pertukaran biaya terhadap waktu. Dengan menggunakan metode Time Cost Trade Off, maka waktu dan biaya dapat dioptimalkan tanpa mengurangi kualitas yang diisyaratkan.

Tujuan dari penelitian ini adalah untuk menganalisis perubahan waktu dan biaya pelaksanaan proyek sebelum dan sesudah kompresi durasi dengan variasi penambahan jam kerja (lembur) dan penambahan alat berat, menganalisis perubahan biaya dan waktu yang paling efektif antara penambahan jam kerja (lembur) dengan penambahan alat berat dan membandingkan antara biaya akibat penambahan jam kerja (lembur), biaya akibat penambahan alat berat, dan biaya denda.

Data-data yang digunakan dalam penelitian ini berasal dari data Proyek Peningkatan Ruas Jalan Yogyakarta – Barongan (Imogiri). Analisis data menggunakan program Microsoft Project 2010 dengan metode time cost trade off. Lintasan kritis dan kenaikan biaya akibat dari penambahan jam kerja (lembur) didapat dari analisis menggunakan program Microsoft Project 2010, sedangkan percepatan durasi dan kenaikan biaya akibat percepatan durasi didapat dari hasil analisa metode time cost trade off.

Hasil dari penelitian ini menunjukkan bahwa dari ketiga penambahan jam lembur diperoleh biaya termurah yaitu terdapat pada penambahan lembur 3 jam dengan durasi crashing 33.92 hari dan total biaya sebesar Rp23,599,317,276.54. Sedangkan untuk penambahan alat berat didapatkan biaya termurah yaitu terdapat pada penambahan alat berat akibat durasi dari waktu lembur 3 jam dengan durasi crashing 33.92 hari dan total biaya sebesar Rp23,214,100,428.31. Biaya mempercepat durasi proyek dengan penambahan jam lembur atau penambahan alat berat lebih murah dibandingkan dengan biaya yang harus dikeluarkan apabila proyek mengalami keterlambatan dan dikenakan denda.

Kata kunci : Time Cost Trade off, Microsoft Project 2010, Penambahan Jam lembur, Penambahan Alat Berat dan Tenaga Kerja, Biaya, Waktu